# **Single Program Multiple Data (SPMD) model**

Different processes are merged into one program.

Within the program are control statements that will customize the code; i.e. select different parts for each process.

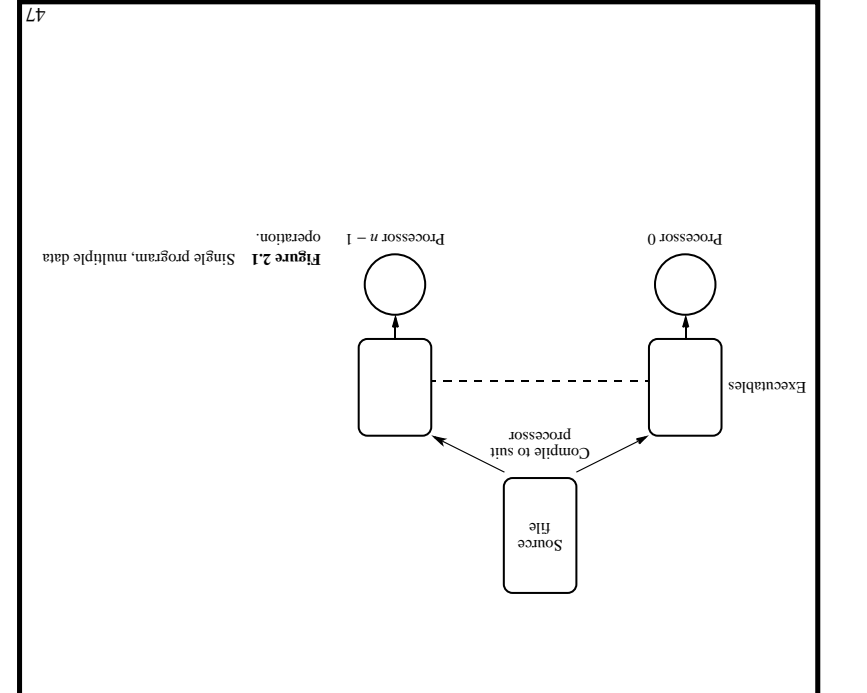

#### Parallel Programming: Techniques and Applications using Networked Workstations and Parallel Computers Barry Wilkinson and Michael Allen @ Prentins Hall, 1999

# **Message-Passing Computing**

# **Basics of Message-Passing Programming**

#### **Programming Options**

Programming a message-passing multicomputer can be achieved by

- Designing a special parallel programming language **1.**
- Extending the syntax/reserved words of an existing sequential high-level language to **2.** handle message passing
- **3.** Using an existing sequential high-level language and providing a library of external procedures for message passing

Here, we will concentrate upon the third option.

Necessary to say explicitly what processes are to be executed, when to pass messages between concurrent processes, and what to pass in the messages.

Two primary methods are needed in this form of a message-passing system:

A method of creating separate processes for execution on different computers **1.**

A method of sending and receiving messages **2.**

Parallel Programming: Techniques and Applications using Networked Workstations and Parallel Computers Barry Wilkinson and Michael Allen @ Prentins Hall, 1999

l9t

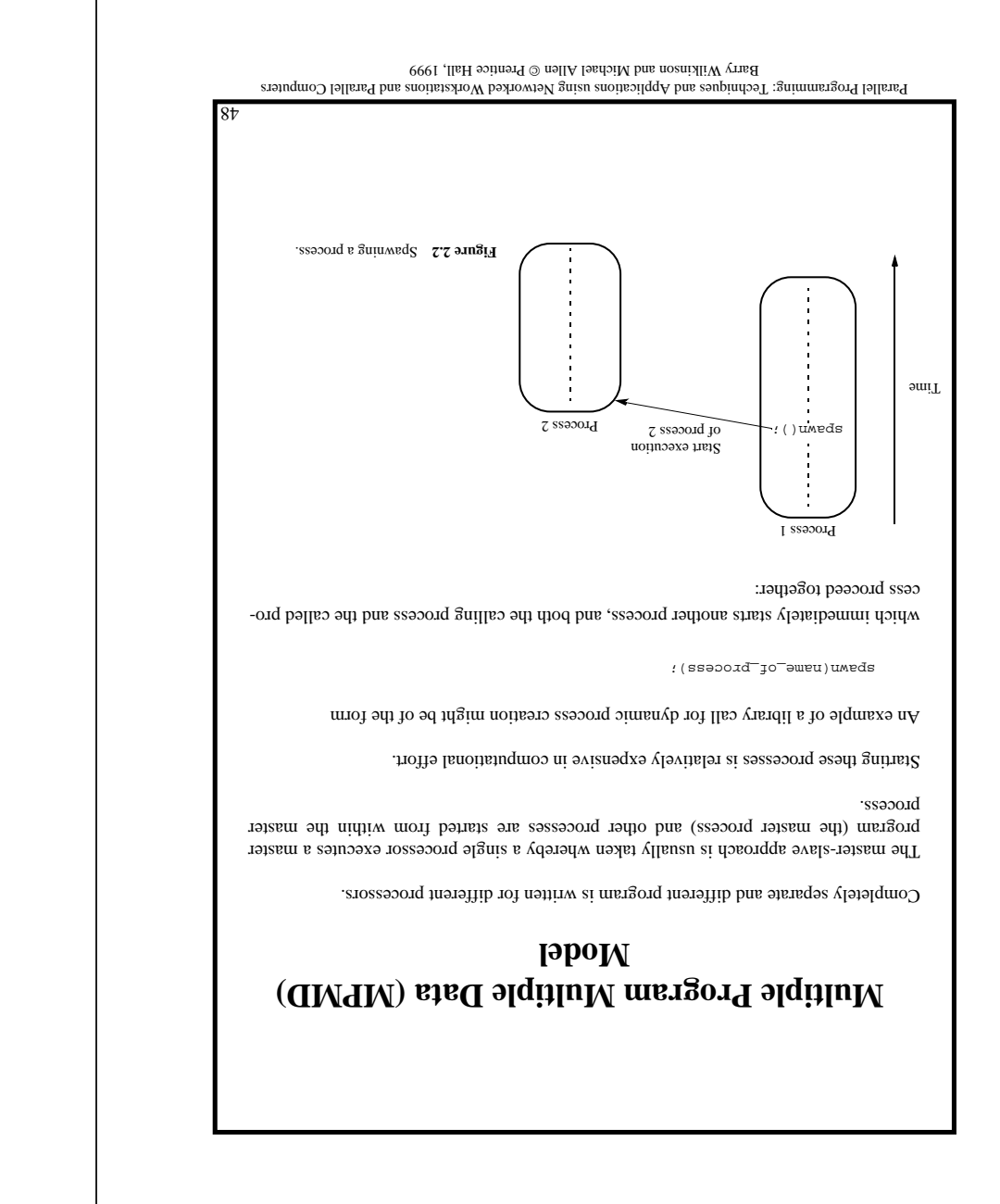

# **Message-Passing Routines**

#### **Basic Send and Receive Routines**

Often have the form

send(&x, destination\_id);

in the source process and the call

recv(&y, source\_id);

in the destination process, to send the stab in the source process to  $\gamma$  in the destination process:

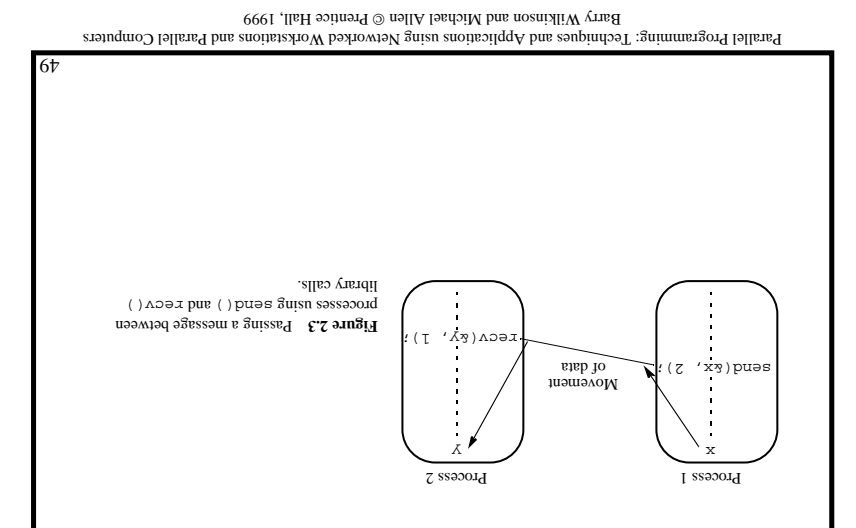

# **Synchronous Message Passing**

Routines that actually return when the message transfer has been completed.

Do not need message buffer storage. A synchronous send routine could wait until the complete message can be accepted by the receiving process before sending the message.

A synchronous receive routine will wait until the message it is expecting arrives.

Synchronous routines intrinsically perform two actions: They transfer data and they synchronize processes.

Suggest some form of signaling, such as a three-way protocol:

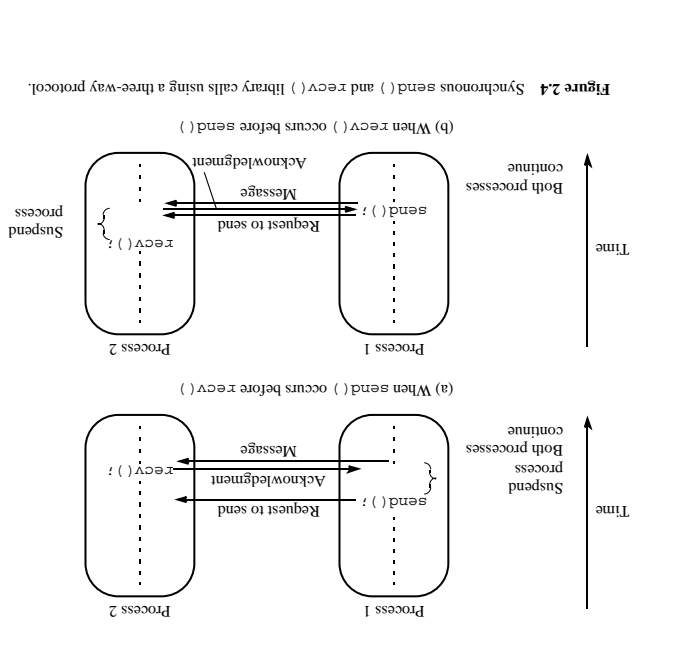

Parallel Programming: Techniques and Applications using Networked Workstations and Parallel Computers Barry Wilkinson and Michael Allen @ Prentins Hall, 1999

 $0<sup>S</sup>$ 

# **Blocking and Nonblocking Message Passing**

Blocking - has been used to describe routines that do not return until the transfer is completed.

The routines are "blocked" from continuing.

In that sense, the terms synonous and *blockning* were synonymous.

 - has been used to describe routines that return whether or not the message **Non-blocking** had been received.

The terms blocking and nonblocking redefined in systems and *PIHI*:

# **MPI Definitions of Blocking and Non-Blocking**

Blocking - return after their local actions complete, though the message transfer may not have been completed.

 - return immediately. Assumed that the data storage being used for the **Non-blocking** transfer is not modified by the subsequent statements prior to the data storage being used for the transfer, and it is left to the programmer to ensure this.

Parallel Programming: Techniques and Applications using Networked Workstations and Parallel Computers Barry Wilkinson and Michael Allen @ Prentins Hall, 1999

# **Message Selection**

So far, we have described messages being sent to a specified destination process from a specified source process.

 - A special symbol or number to allow the destination to accept messages **Wide Card** from any source.

### **Message Tag**

Used to differentiate between different types of messages being sent.

#### **Example**

To send a message,  $x$ , with message tag 5 from a source process, 1, to a destination process, 2, and assign to y, we might have

send(&x, 2, 5);

pur second a sum os pur

 $r \in C(X, Y, Z)$ ;

in the destination process. The message tag is carried within the message.

If special type matching is not required, a wild card message tag is used, so that the . () base vill match with any send().

More powerful message selection mechanism is needed to differentiate between messages being sent between library routines and those being passed between user processes. This mechanism will be developed later.

Parallel Programming: Techniques and Applications using Networked Workstations and Parallel Computers Barry Wilkinson and Michael Allen @ Prentins Hall, 1999

 $\overline{\epsilon s}$ 

#### **How message-passing routines can return before the message transfer has been completed**

is needed between the source and destination to hold message: *message buffer* Generally, a

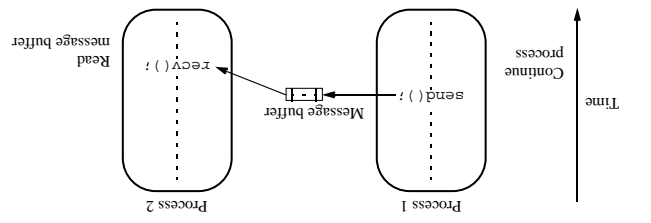

**Figure 2.5** Using a message buffer.

Wessage buffer is used to hold messages being sent prior to being accepted by recv().

For a receive routine, the message has to have been received if we want the message.

If  $\text{rev}(x)$  is reached before send(), the message buffer will be empty and  $\text{rev}(x)$  waits for the message.

For a send routine, once the local actions have been completed and the message is safely on its way, the process can continue with subsequent work.

In this way, using such send routines can decrease the overall execution time.

In practice, buffers can only be of finite length and a point could be reached when the send routine is held up because all the available buffer space has been exhausted.

It may be necessary to know at some point if the message has actually been received, which will require additional message passing.

 $\overline{\zeta}$ 

Parallel Programming: Techniques and Applications using Networked Workstations and Parallel Computers Barry Wilkinson and Michael Allen @ Prentins Hall, 1999

### **Broadcast**

Sending the same message to all the processes concerned with the problem.

- sending the same message to a defined group of processes. *ulticast* M

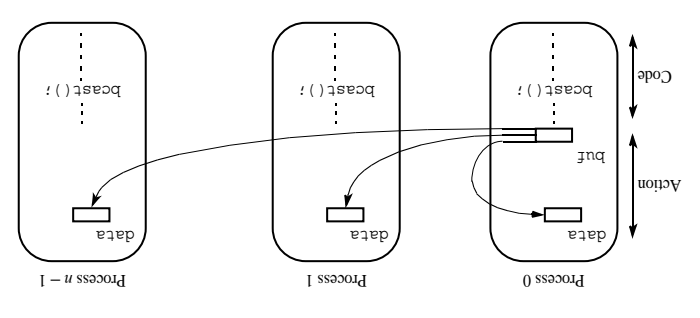

Broadcast operation. **Figure 2.6**

Process 0 is identified as the root process within the broadcast parameters. The root process holds the data to be broadcast in buf.

Figure 2.6 shows each process executing the same  $\text{base}( \cdot)$  routine, which is convenient for the SPMD model in which each process has the same shows the root root receiving the data, but this depends upon the message-passing system.

Alternative arrangement - for the source to execute a broadcast routine and destination processes to execute regular message-passing receive routines.

Broadcast action does not occur until all the processes have executed their broadcast routine, and the broadcast operation will have the effect of synchronizing the processes.

 $\overline{vS}$ 

 $SS$ Parallel Programming: Techniques and Applications using Networked Workstations and Parallel Computers Barry Wilkinson and Michael Allen @ Prentins Hall, 1999

scatter();

Scatter operation. **Figure 2.7**

scatter();

nю

 $\overline{\mathbf{q}}$ 

**Scatter** 

Sending each element of an array of data in the root to a separate process. The contents of the *i*<sup>th</sup> backion of the array is sent to the *i*<sup>th</sup> process.

data (data data data data

1 **Process 0** Process 1 Process 1 Process 1 Process 1 Process 1 Process 1 Process 1 Process 1 Process 1 Process 1 Process 1 Process 1 Process 1 Process 1 Process 1 Process 1 Process 1 Process 1 Process 1 Process 1 Process

scatter();

<u>CEE TIT</u>

□

buf

Common startup requirement.

Action

Code

Parallel Programming: Techniques and Applications using Networked Workstations and Parallel Computers Barry Wilkinson and Michael Allen @ Prentice Hall, 1999

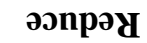

Gather operation combined with a specified arithmetic or logical operation. Example, the values could be gathered and then added together by the root:

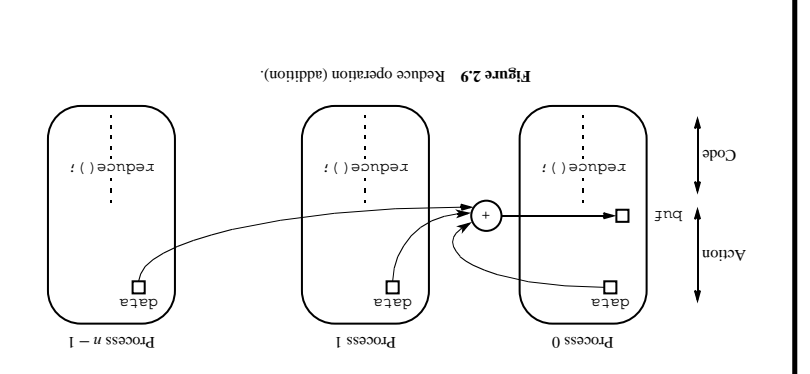

Parallel Programming: Techniques and Applications using Networked Workstations and Parallel Computers Prentice Hall, 1999 Barry Wilkinson and Michael Allen

 $L\mathsf{S}$ 

### Gather

Having one process collect individual values from a set of processes.

Gather is essentially the opposite of scatter.

The data from the *i*th process is received by the root process and placed in the *i*th location of array set aside to receive the data.

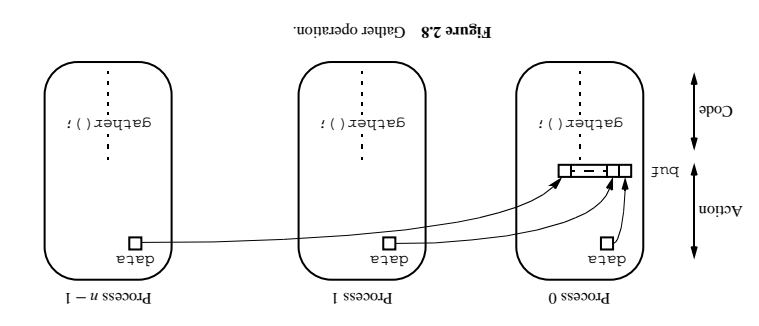

Normally used after some computation has been done by these processes.

Parallel Programming: Techniques and Applications using Networked Workstations and Parallel Computers Parry Wilkinson and Michael Allen @ Prentnet Hall, 1999

# **NA**

The programmer decomposes the problem into separate programs. Each program is written in C (or Fortran) and compiled to run on specific types of computers in the network.

The set of computers used on a problem first must be defined prior to running the programs.

The most convenient way of doing this is by creating a list of the names of the computers available in a *hostfile*. The hostfile is then read by PVM.

The routing of messages between computers is done by PVM daemon processes installed by PVM on the computers that form the virtual machine:

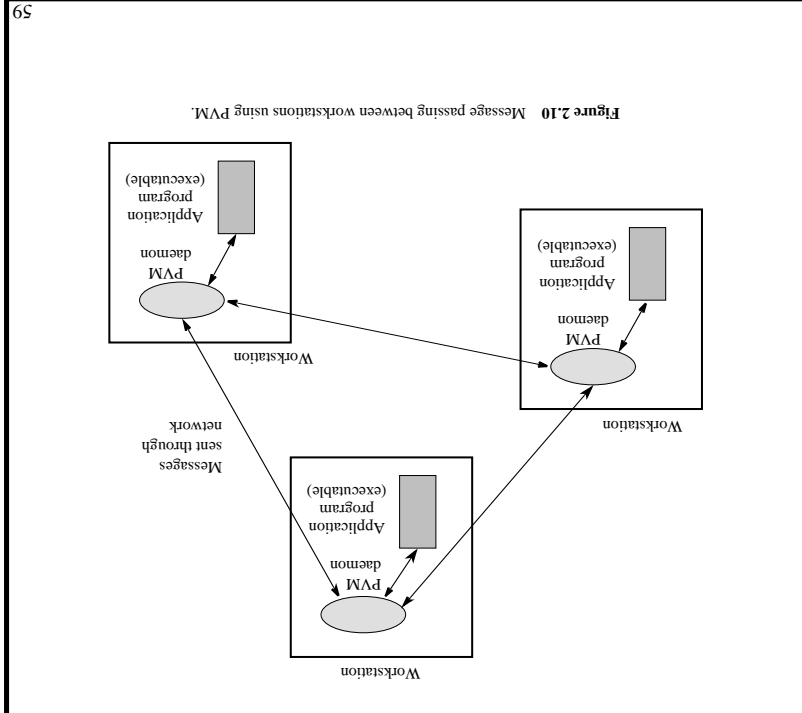

Parallel Programming: Techniques and Applications using Networked Workstations and Parallel Computers Barry Wilkinson and Michael Allen @ Prentins Hall, 1999

# **Using Workstation Clusters**

#### **Software Tools**

PVM (Parallel Virtual Machine) - Perhaps the first widely adopted attempt at using a workstation cluster as a multicomputer platform developed by Oak Ridge National Laboratories.

Provides for a software environment for message passing between homogeneous or heterogeneous computers and has a collection of library routines that the user can employ with C or FORTRAN programs.

Available at no charge.

MPI (Message Passing Interface) - standard by group of academics and industrial partnersto foster more widespread use and portability.

Several free implementations exist

Parallel Programming: Techniques and Applications using Networked Workstations and Parallel Computers Barry Wilkinson and Michael Allen @ Prentins Hall, 1999

# **Basic Message-Passing Routines**

All PVM send routines are nonblocking (or asynchronous in PVM terminology) while PVM receive routines can be either blocking (synchronous) or nonblocking.

The key operations of sending and receiving data are done through message buffers.

PV uses a message to gettag), although to a message to differentiate between types of messages being sent. Both message tag and source wild cards are available.

### **pvm\_precv() and pvm\_psend()**

If the data being sent is a list of the same data type, the PVM routines por  $\alpha$  is a line of the  $\alpha$ and precv() can be used.

A parameter in the source process to be sent, and the source process to be sent, and process to be sent, and a parameter in  $\operatorname{pv}$  are to store the received data:

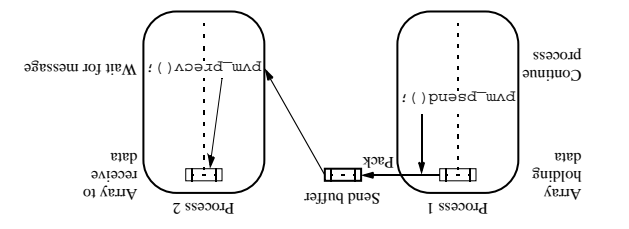

system calls. pvm\_precv() and pvm\_psend() **Figure 2.12**

Full list of parameters for pvm\_psend() and pvm\_precv():

pvm\_psend(int dest\_tid, int msgtag, char \*buf, int len, int datatype)

pvm\_precv(int source\_tid, int msgtag, char \*buf, int len, int datatype)

61

Parallel Programming: Techniques and Applications using Networked Workstations and Parallel Computers Barry Wilkinson and Michael Allen @ Prentins Hall, 1999

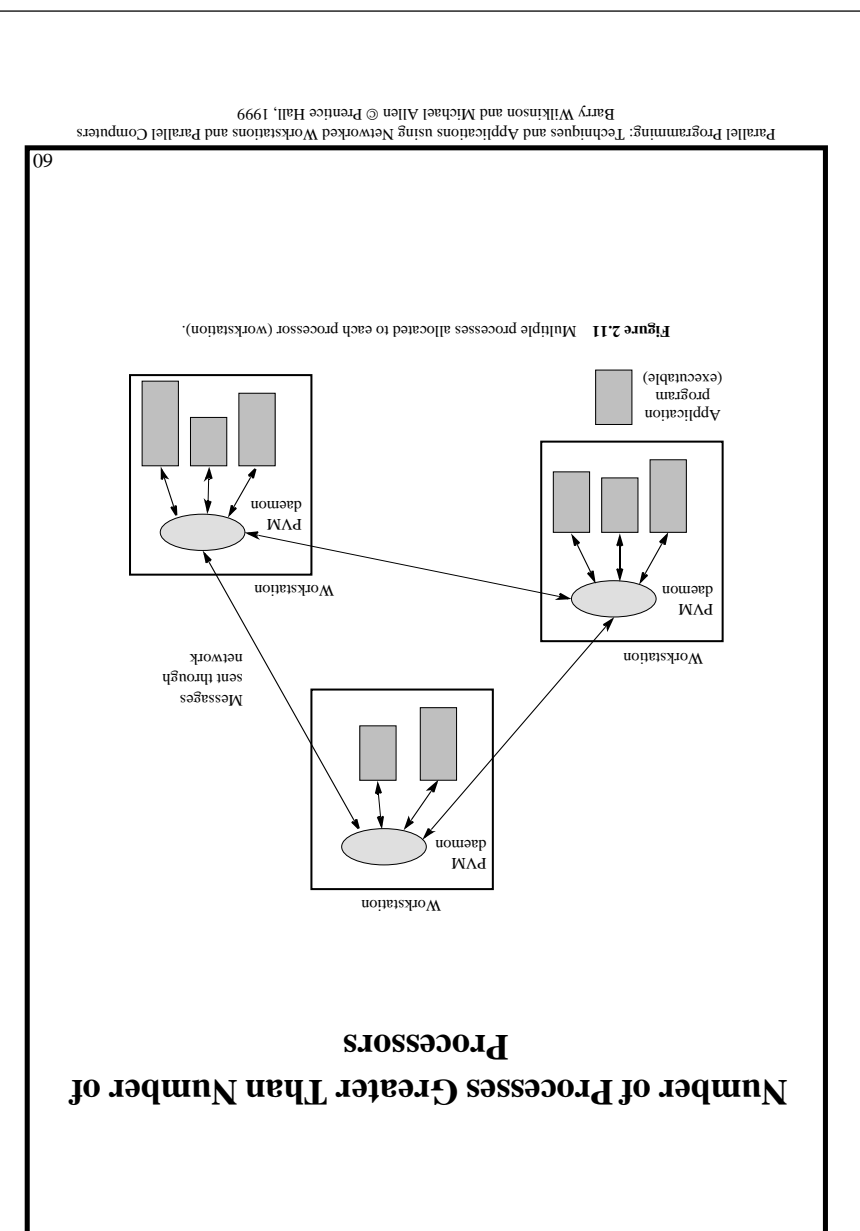

# **Broadcast, Multicast, Scatter, Gather, and Reduce**

In PVM, broadcast, scatter, gather, and reduce operations ( $_{\text{pvm\_seaves}}$ ),  $_{\text{pvm\_seaves}}$  (), pvm\_gather(), and  $p$ vm\_reduce(), respectively) are used with a group of processes after the group is formed.

. Our process joing a parameter  $\mu$  proportional suppose  $\mu$ 

The puncalled, when called, when a message to each member of the named group.

Similarly,  $p$ vm\_gather() would collect values from each member of the named group.

The PVM multicast operation,  $p_{\text{max}}$  and  $p_{\text{max}}$  is the promotion. It is generally used to send the contents of the send buffer to each of as a following a set of processes that are defined in a . (verns oth ni boman ai it it nove the it is not not low array).

Parallel Programming: Techniques and Applications using Networked Workstations and Parallel Computers Barry Wilkinson and Michael Allen @ Prentins Hall, 1999

63

# **Sending Data Composed of Various Types**

The data has to be packed into a PVM send buffer prior to sending the data. The receiving process must unpack its receive message buffer according to the format in which it was packed.

 $\operatorname{Sp}\nolimits$  cach datatype for each datatype

The basic message-passing routines for packed messages are  $\mathbb{P}^{m}$  are parally rouplocking). pvm\_recv() (blocking), and pvm\_nrecv() (ponblocking).

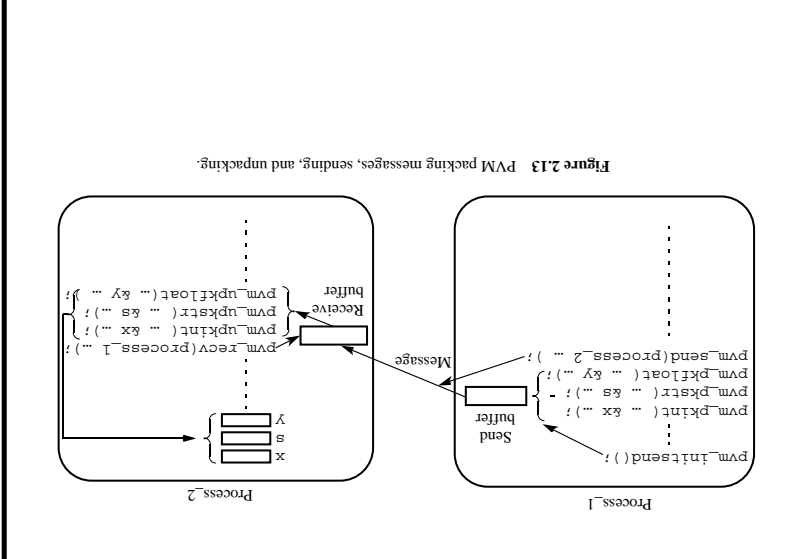

Parallel Programming: Techniques and Applications using Networked Workstations and Parallel Computers Barry Wilkinson and Michael Allen @ Prentins Hall, 1999

```
\overline{v}Parallel Programming: Techniques and Applications using Networked Workstations and Parallel Computers
                        Barry Wilkinson and Michael Allen @ Prentins Hall, 1999
                                Sample PVM program. Figure 2.14
                                                                        include <atdio.h>
                                                                       include <artilib.h>
                                                                         include <pvm3.h> #
                                                                     www.avAL2 enileb
                                                                           define PROC 10 #
                                                                        define NELEM 1000 #
                                                                                    \} () \piint mytid,tids[PROC];
                                                          int n = NELEM, nproc = PROC;
                                                              int no, i, who, msgtype;
                                                  int data[NELEM],result[PROC],tot=0;
                                                                           char fn[255];
                                                                               F^{\texttt{F}} . The
                                                 mytid=pvm_mytid();/*Enroll in PVM */
                                                                   * Start Slave Tasks */ /
                                                                                      =011p /spit,org/s,org/s,a,o,org/s,a,o,org/s);
                                                                       if (no < nproc) {
                                             p:U_{\mu}u\setminus sə\Lambdaera Spawning slaves \Lambdaning s
                                           for (i=0; i=0; i+1) b \Delta \left(\frac{1}{2} + \frac{1}{2}\right);
                                                                pvm_exit(); exit(1);
                                                                                          }
                                              * Open Input File and Initialize Data */ /
                                                            strcpy(fn,getenv("HOME"));
                                                strcat(fn,"/pvm3/src/rand_data.txt");
                                                  \{ (fn = ((x^Tx^T)uj) == (f(x^Tx^T)) = f(x^Tx^T)printf("Cap't open input file %s\n","ring");
                                                                              f(T)itxə
                                                                                          {
                                           for(i=1;i++)fscanf(fp,"b*",b*",data[i]);
                                                            * Broadcast data To slaves*/ /
                                                         pvm_initsend(PvmDataDefault);
                                                                            :0 = 9d\lambdaibsw
                                                              pvm_pkint(&nproc, 1, 1);
                                                            pvm_pkint(tids, nproc, 1);
                                                                   pvm_pkint(&n, 1, 1);
                                                                 pvm_pkint(data, n, 1);
                                                       pvm_mcast(tids, aproc, msgtag);
                                                             * Get results from Slaves*/ /
                                                                           ig = \partial X \log wfor (1=0; 1<mbroc; 1++) {
                                                             pvm_recv(-1, msgtype);
                                                            pvm_upkint(&who, 1, 1);
                                                    pvm_upkint(&result[who], 1, 1);
                                           p; (ouw' [ouw] insex', u\p$ worl p$, ) jiuta
                                                                                          }
                                                                 * Compute global sum */ /
                                           for (i=0; i<nproc; i++) tot += result[i];
                                                printf ("The total is $d.\n/n", tot);
                                          pvm_exit(); /* Program finished. Exit PVM */
                                                                               r(0)uxnqəx
              #include <stdio.h>
               #include "pvm3.h"
                 #define PROC 10
              #QGITEN NETEN 1000
                         \} () utem
                    int mytid;
               int tids[PROC];
       int n, me, i, msgtype;
        int x, nproc, master;
        int data[NELEM], sum;
         mytid = pvm_mytid();
/* Receive data from master */
                  :0 = 9d\lambdaige = 0;
       p_{\text{max}} pvm_recv(-1, msgtype);
   pvm_upkint(&nproc, 1, 1);
pvm_upkint(tids, nproc, 1);
       pvm_upkint(&n, 1, 1);
     pvm_upkint(data, n, 1);
         /* Determine my tid */
     for (j=0; i=0; i=0; j++)if(mytid==tids[i])
         {we = r; p \in y}\lambda^* add my portion Of data \lambdax = n/nproc;
                 lX \times \Theta W = MOT!x + Mot = u\deltatu
 f(x) = \text{row}; \bar{f} < \text{prod};: [I] eqep = + uns
   /* Send result to master */
pvm_initsend(PvmDataDefault);
       pvm_pkint(&me, 1, 1);
      pvm_pkint(&sum, 1, 1);
                  :g = \partial X \mathfrak{g}master = pvm_parent();
 pvm_send(master, msgtype);
                  /* MAd 7+x */
                   pvm_exit(); 
                    f(0)uxnqəx
                                  }
                                                        Master
               Slave
                                      Broadcast data
                                       Receive results
```
Parallel Programming: Techniques and Applications using Networked Workstations and Parallel Computers Barry Wilkinson and Michael Allen @ Prentins Hall, 1999

59

# **MPI**

MPI is a "standard" that has implementations. MPI has a large number of routines (over  $300 \text{ m}$  and  $300 \text{ m}$ 

#### **Process Creation and Execution**

Creating and starting MPI processes is purposely not defined in the MPI standard and will depend upon the implementation.

A significant difference from PVM is that a supported creation is supported in MPI version 1. This means that all the processes must be defined prior to execution and started together. Use the SPMD model of computation.

#### **Communicators**

Defines the *scope* of a communication operation.

Processes have ranks associated with the communicator.

Initially, all processes are enrolled in a "universe" called  $\text{mp1}\text{-}\text{conv1}\text{-}\text{work}$  and each process is given a unique rank, a number trom 0 to  $n - 1$ , where there are *n* processes.

Other communicators can be established for groups of processes.

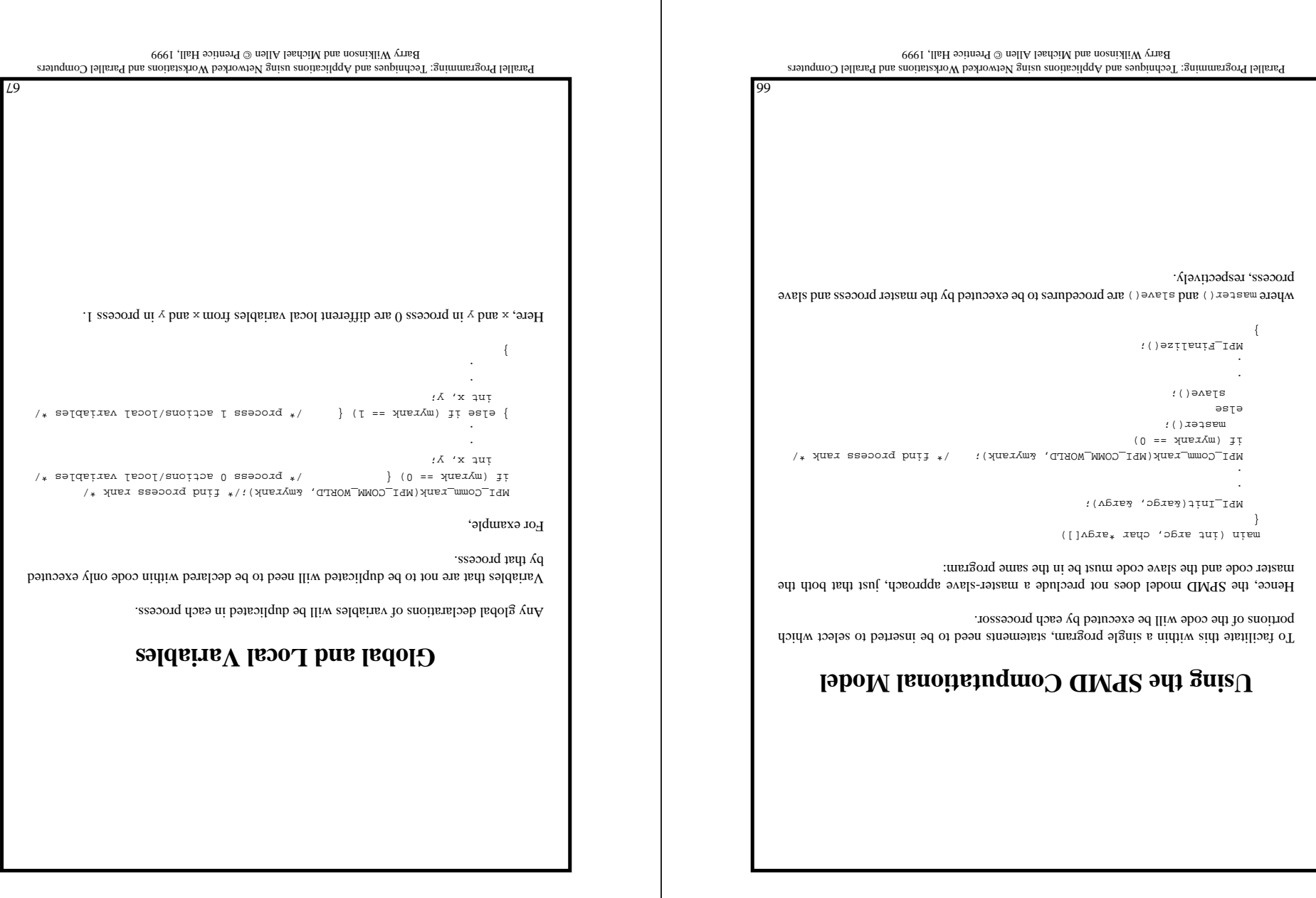

 $\overline{\phantom{a}}$ 

### **Solution**

 - used in MPI for all point-to-point and collective MPI message-passing **Communicators** communications.

A communicator a set of processes that are allowed are allowed are allowed to communicate between themselves.

In this way, the communication domain of the library can be separated from that of a user program.

Each process has a rank within the communicator, an integer from 0 to  $n - 1$ , where there processes. *<sup>n</sup>* are

#### **Communicator Types**

- for communicating within a group **Intracommunicator**

- for communication between groups. **Intercommunicator**

 $\Lambda$  group is used to define a collection of process has a  $\Lambda$ mique *rank* in a group (an integer from 0 to *m* −  $1$ , where there are *m* processes in the group).

A process could be a member of more than one group.

Default intracommunicator - NBI\_COMM\_WORLD, exists as the first communicator for all the processes existing in the application.

New communicators are created based upon existing communicators. A set of MPI routines exists for forming communicators from existing communicators (and groups from existing groups).

Parallel Programming: Techniques and Applications using Networked Workstations and Parallel Computers Barry Wilkinson and Michael Allen @ Prentins Hall, 1999

69

#### **Unsafe Communication Environment**

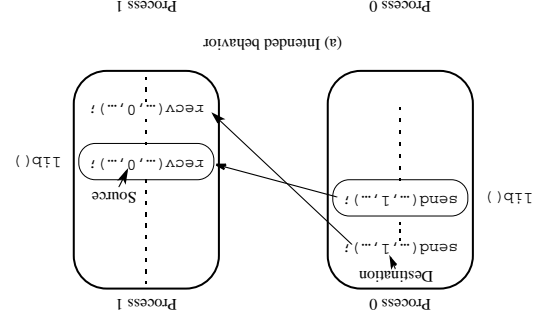

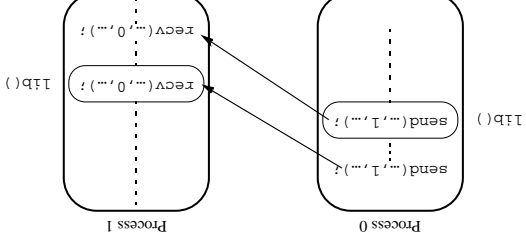

Unsafe message passing with libraries. **Figure 2.15** (b) Possible behavior

In this figure, process 0 wishes to send a message to process 1, but there is also message passing between library routines as shown.

Buen though each sendreev pair has matching source and destination, incorrect message passing occurs.

The use of wild cards makes incorrect operation or deadlock even more likely.

Suppose that in one process a nonblocking receive has wild cards in both the tag and source fields. A pair of other processes call library routines that require message passing.

The first send in this library routine may match with the non-blocking receive that is using a match with the n wild cards, causing erroneous actions.

Parallel Programming: Techniques and Applications using Networked Workstations and Parallel Computers Barry Wilkinson and Michael Allen @ Prentins Hall, 1999

## **Point-to-Point Communication**

Message tags are present, and Message tags are present and wild are reserved in place of the tags are present of the tags  $\alpha$ in place of the source in receive routines (мвт\_миу\_source).

PVM style packing and unpacking data is generally avoided by the use of an MPI datatype being defined in the send/receive parameters together with the source or destination of the message.

#### **Blocking Routines**

Return when they are locally complete - when the location used to hold the message can be used again or altered without affecting the message being sent.

A blocking send will send the message and return. This does not mean that the message has been received, just that the process is free to move on without adversely affecting the message.

A blocking receive routine will also return when it is locally complete, which in this case means that the message has been received into the destination location and the destination location can be read.

The general format of parameters of the blocking send is

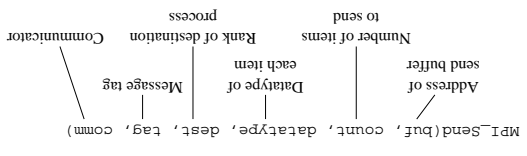

The general format of parameters of the blocking receive is

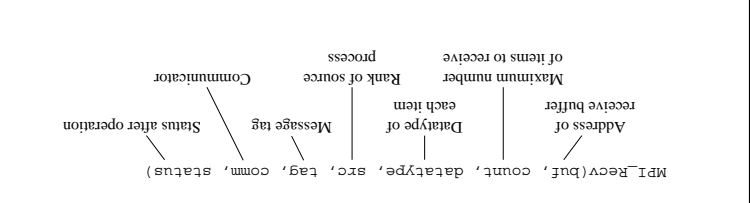

Parallel Programming: Techniques and Applications using Networked Workstations and Parallel Computers Barry Wilkinson and Michael Allen @ Prentins Hall, 1999

 $0L$ 

### **Example**

To send an integer x from process 0 to process 1,

MPI\_Comm\_rank(MPI\_COMM\_WORLD, Ampless rank and  $\mu$ ,  $\mu$ ,  $\mu$  $\}$  (0 ==  $\text{Nmax}$ ) ]; int x; MPI\_Send(&x, 1, MPI\_INT, 1, msgtag, MPI\_COMM\_WORLD); } else if (myrank == 1) { int x; MPI\_Recv(&x, 1, MPI\_INT, 0, msgtag, MPI\_COMM\_WORLD, status);

Parallel Programming: Techniques and Applications using Networked Workstations and Parallel Computers Barry Wilkinson and Michael Allen @ Prentins Hall, 1999

 $\overline{L}$ 

## **Send Communication Modes**

Four communication modes that define the send/receive protocol.

#### **Standard Mode Send,**

It is not assumed that the corresponding receive routine has started. The amount of buffering, if any, is implementation dependent and not defined by MPI.

If buffering is provided, the send could complete before the receive is reached.

#### **Buffered Mode**

Send may start and return before a matching receive. It is necessary to provide specific buffer space in the application for this mode.

Buffer space is supplied of buffer with  $M$  supplied to the MPI routine with  $\alpha$  and  $\beta$  and  $\beta$  and  $\beta$  routine  $M$  and  $M$  and  $\beta$  and  $\beta$  and  $\beta$  and  $\beta$  and  $\beta$  and  $\beta$  and  $\beta$  and  $\beta$  and  $\beta$  and  $\beta$  an removed with mplater\_detach().

#### **Synchronous Mode**

Send and receive can start before each other but can only complete together.

### **Ready Mode**

Send can only start if the matching receive has already been reached, otherwise an error will occur. The ready mode must be used with care to avoid erroneous operation.

Each of the four modes can be applied to both blocking and nonblocking send routines.

Only the standard mode is available for the blocking and nonblocking receive routines.

Any type of send routine can be used with any type of receive routine.

Parallel Programming: Techniques and Applications using Networked Workstations and Parallel Computers Barry Wilkinson and Michael Allen @ Prentins Hall, 1999

 $\overline{\epsilon}$ 

# **Nonblocking Routines**

A nonblocking routine returns immediately; that is, allows the next statement to execute, whether or not the routine is locally complete.

Nonblocking send - where  $\limsup$  where  $\limsup$  refers to the word involution  $\limsup$   $\limsup$ before the source location is safe to be altered.

Nonblocking receive - wp<sub>1\_trecv()</sub>, will return even if there is no message to accept.

#### **Formats**

MPI\_Isend(buf, count, datatype, dest, tag, comm, request) MPI\_Irecv(buf, count, datatype, source, tag, comm, request)

Completion can be detected by separate routines,  $M_{\text{max}}$  and  $M_{\text{max}}$  and  $M_{\text{max}}$ 

waits until the operation has actually completed and will return then.

returns immediately with a flag set indication  $\mu$  operation has  $\mu$ completed at that time.

These routines need to know whether the particular operation has completed, which is determined by accessing the request parameter.

#### **Example**

Fo send an integer x from process 0 to process 1 and allow process 0 to continue,

```
\gamma_* MpI\gamma_{\rm GW}ukang mang mang manakang mang temperang \gamma_* ind process rang \gamma_*if (myrank == 0) {
                                                                  int x;
       MPI_Isend(&x, 1, MPI_INT, 1, msgtag, MPI_COMM_WORLD, req1);
                                                             compute();
                                               MPI_Wait(req1, status);
                                               \} erse if (myrank == 1) {
                                                                  ix yyMPI_Recv(&x, 0, MPI_INT, 1, msgtag, MPI_COMM_WORLD, status);
                                                                           {
```
Parallel Programming: Techniques and Applications using Networked Workstations and Parallel Computers Barry Wilkinson and Michael Allen @ Prentins Hall, 1999

 $\overline{c}L$ 

### **Collective Communication**

Involves a set of processes.

The processes are those defined by an intra-communicator.

Message tags are not present.

#### **Broadcast and Scatter Routines**

The principal collective operations operating upon data are

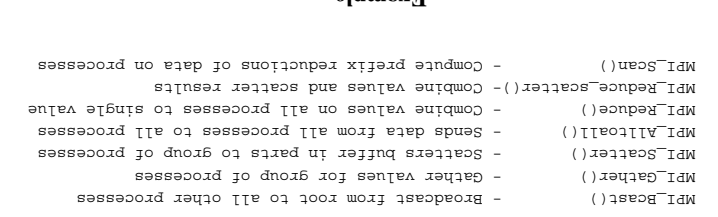

#### **Example**

To gather items from the group of processes into process 0, using dynamically allocated memory in the root process, we might use

int data[10];  $\lambda$ \*assesses#/ $\lambda$ .  $\mu_{\rm BIT\_G}$ omm $\tau_{\rm HUV}$  (MpI $\tau_{\rm COM}$ MPICOMM $\mu_{\rm W}$  /\* find rank  $\mu_{\rm V}$ if (myrank == 0) {

MPI\_Comm\_size(MPI\_COMM\_WORLD, &grp\_size); /\*find group size\*/ buf =  $(i\pi)$ malloc(grp\_si $\pi$ sizeof(int)); / $\pi$ silocate memory\*/

}

 $\mu_{\rm D}$ Tegther(qeta'10'WbI<sup>-</sup>IML'pnt'atb<sup>-</sup>ats-ato"). MbI<sup>-</sup>IO' MbI<sup>-</sup>COMM<sup>-</sup>MOKTD):

Note that  $m_{\rm H}$  are rest including the root. If  $m_{\rm H}$  including the root.

#### **Barrier**

As in all message-passing systems, MPI provides a synchronizing processes by  $\eta$ stopping each one until they all have reached a specific "barrier" call.

 $\overline{v}$ 

Parallel Programming: Techniques and Applications using Networked Workstations and Parallel Computers Barry Wilkinson and Michael Allen @ Prentice Hall, 1999

```
SLSample MPI program. Figure 2.16
                                                                                 \muų\cdot tdu. apniput#
                                                                               #include <a>
                                                                                #include <math.h>
                                                                            #define MAXSIZE 1000
                                                             void main(int argc, char *argv)
                                                                                                       {
                                                                          int myid, numprocs;
                            int data[MAXSIZE], i, x, low, high, myresult, result;
                                                                                  char fn[255];
                                                                                        : d_{\varphi} * \varphiMPI_Init(&argc,&argv);
                                              H_{\rm H}T_{\rm G}omm_{\rm F}ze(W_{\rm H}T_{\rm G}OMM_{\rm W}Nok_{\rm T}orw_{\rm H}MBI<sup>-</sup>Comm<sup>-</sup>xsuy(MBI_COMM_WORLD,Quank(MPid);
       \mu if (0 == 0) \{ \mu \} is an input file and \mu \} (0 == 0) \mu \} if \mustrcpy(fn,getenv("HOME"));
                                                     strcat(fn,"/WPI/rand_data.txt");
                                                 \int (TIN == ((\mu x_{\mu}'' u) \text{)} uside = dj)) jt
                            p:U_{\mu}(u) \to U_{\mu}(u) in the infinition p(u), in \muexit(1);
                                                                                                }
                      for(i = 0; i < MAXSIZE; i++) fscanf(fp,"%d", &data[i]);
                                                                                                    {
                                                                         / * broadcast data */MPI_Bcast(data, MAXSIZE, MPI_INT, 0, MPI_COMM_WORLD);
                                                                 /* Add io noid von portion of data */
                                                                                  i \partialoxduu = xl x * b i y = w01yx + MOI = U\bar{u}for(i = 1ow; i < high; i++)
                                                                    myresult += data[i];
                                       printf("I got %d from %d\n", myresult, myid);
                                                                      /* Compute global sum */
     MBI_Reqnce(www.itresult, &result, 1, MPI_INT, MPI_SUM, 0, MPI_COMM_WORLD);
                                if (with \limsup is \limsup if \limsup if \limsup if \limsup if \limsup if \limsup if \limsup if \limsup if \limsup if \limsup if \limsup if \limsup if \limsup if \limsup if \limsup if \limsup if \limsup if \limsup if \limsup if \limsup if \limsup if \limsup if \limsupMPI_Finalize();
```
Parallel Programming: Techniques and Applications using Networked Workstations and Parallel Computers Barry Wilkinson and Michael Allen @ Prentins Hall, 1999

# **Evaluating Parallel Programs**

#### **Parallel Execution Time**

The parallel execution time,  $t_p$  is composed of two parts: a computation part, say  $t_{\text{camp}}$  and a communication part, say  $t_{\text{common}}$  i.e.,

 ${\rm u \overline{u} \overline{u} \overline{v}_1 + \rm d \overline{u} \overline{v}_2} = d_1$ 

The computation time can be estimated in a similar way to that of a sequential algorithm.

#### **Communication Time**

AS a first approximation, we will use

 $sup_{\mu}$  + dnues<sub>1</sub> =  $u_{\mu}$  muos<sub>1</sub>

where  $t_{\text{sham}}$  is the startup time, sometimes called the *message* larger *quarty*  $\text{Tr}\left[\text{tr}\left(\mathbf{r}\right)\right]$ the time to send a message with no data. The startup time is assumed to be a constant.

The terms  $t_{\text{dash}}$  is the transmission time to send one data word, also assumed a constant, and there are *n* data words.

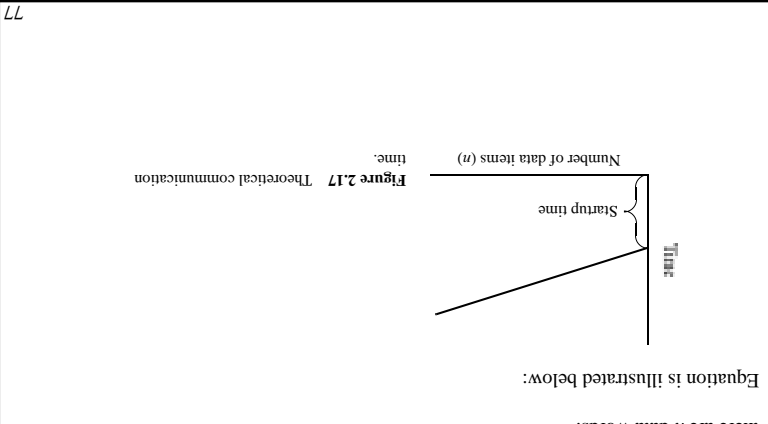

Parallel Programming: Techniques and Applications using Networked Workstations and Parallel Computers Barry Wilkinson and Michael Allen @ Prentins Hall, 1999

### **Pseudocode Constructs**

We shall use a pseudocode for describing algorithms. Our pseudocode will omit the clutter of parameters that are secondary to understanding the operation.

To send the message consisting of an integer  $\geq$  and a float  $\mathbf y$  and the process called  $\mathbf a$  and  $\mathbf a$ to the process called sizes. Sevigning to a and b, we simply write in the master process

send(&x, &y, Pslave);

and in the slave process

 $\texttt{recv}(\texttt{ka}, \texttt{kb}, \texttt{b}$  recv( $\texttt{ka}, \texttt{b}$ 

where  $x$  and  $\alpha$  are declared as floats. The integers and  $\alpha$  and  $\alpha$  are declared as  $\alpha$  whill be copied to  $a$ , and the float  $\gamma$  copied to  $b$ .

Where appropriate, the *i*th process will be given the notation  $P_{i}$  and a tag may be present that would follow the source or destination name; i.e.,

 $s$ end(&x, P<sub>2</sub>, data\_tag);

sends x to process 2, with the message tag data\_tag.

The most common port passed-passed-passion of pseudo- code is speeded in our basic speeded in our pseudo-, meanly blocking send ( ) and  $\cos(\theta)$  which will be written as given.

In many instances, the locally blocking versions are sufficient.

Other forms will be differentiated with prefixes; i.e.,

 $9L$ 

); when  $\mathcal{O}_{\ast}$  is the stinarion send  $\mathcal{O}_{\ast}$  ( $\mathcal{O}_{\ast}$  )  $\mathcal{O}_{\ast}$ 

Parallel Programming: Techniques and Applications using Networked Workstations and Parallel Computers Barry Wilkinson and Michael Allen @ Prentins Hall, 1999

# **Important Note on Interpretation of Equations**

Many assumptions in the analysis (see textbook). Only intended to give a starting point to how an algorithm might perform in practice.

*<sup>t</sup>* The parallel execution time, *<sup>p</sup>*, will be normalized to be measured in units of an arithmetic operation, which of course will depend upon the computer system.

We might find that the computation requires *m* computational steps so that

 $u = \frac{du \omega_2}{l}$ 

Since we are measuring time in units of computational steps, the communication time has to be measured in the same way.

We will not differentiate between sending an integer and sending a real number, or other formats. All are assumed to require the same time.

data items. We have *<sup>n</sup>* messages are sent, each containing *q* Suppose

 $({}^{\text{eupp}}\mu u + {}^{\text{dups}}\mu) b = {}^{\text{intmo}}\nu$ 

Both the startup and data transmission times,  $t_{\text{atm}}$  and  $t_{\text{atm}}$  are measured in computa*tional steps, so that we can add*  $t_{\text{conv}}$  *bnd*  $t_{\text{conv}}$  of  $t_{\text{conv}}$  obtain the parallel execution  $d_l$  ' $\sigma$ <sup>*t*</sup>.

Parallel Programming: Techniques and Applications using Networked Workstations and Parallel Computers Barry Wilkinson and Michael Allen @ Prentins Hall, 1999

 $8L$ 

# **Latency Hiding**

A way to ameliorate the situation of signation message communication times is to overlap the communication with subsequent computations.

The nonblocking send routines are provided particularly to enable latency hiding.

Latency hiding can also be achieved by mapping multiple processes on a processor and use a time-sharing facility that switches for one process to another when the first process is stalled because of incomplete message passing or otherwise.

Relies upon an efficient method of switching from one process to another. Threads offer an efficient mechanism.

Parallel Programming: Techniques and Applications using Networked Workstations and Parallel Computers Barry Wilkinson and Michael Allen @ Prentins Hall, 1999

 $6L$ 

### **Formal Definition**

#### **notation** Ο **The**

*x x*( $x$ ) if and only if there exists positive constants, *c* and  $x_0$ , such that  $0x \le x$  [[*v*] *x*( $x$ ) *s* $0 \le (x)$   $\neq 0$ 

*x* to and *g*(*x*) and *g*(*x*) are functions of *x*.

*For example,* if  $f(x) = 4x^2 + 2x + 12$ , the constant  $e = 6$  would with the formal definition *x*  $\therefore$  *x*  $\therefore$  *z*  $\therefore$  *z*  $\therefore$  *z*  $\therefore$  *z*  $\therefore$  *z*  $\therefore$  *z*  $\therefore$  *z*  $\therefore$  *z*  $\therefore$  *z*  $\therefore$  *z*  $\therefore$  *z*  $\therefore$  *z*  $\therefore$  *z*  $\therefore$   $\therefore$   $\therefore$   $\therefore$   $\therefore$   $\therefore$   $\therefore$   $\therefore$   $\therefore$   $\therefore$   $\therefore$   $\therefore$   $\therefore$ 

Unfortunately, the formal definition also leads to alternative functions for  $g(x)$  the will also satisfy the definition. Normally, we would use the function that grows the least for  $\cdot$   $(x)$ *g* 

#### *punoq iəddn - uonguou*  $\Theta$

*f(x)* if and only if there exists positive constants  $c_1$ ,  $c_2$ , and  $c_3$  are that that  $c_0 x \leq x$  [la rot  $(x) \geq c_2 \geq c_3(x) + c_1$  for all  $x \geq x_0$ .

 $\lim_{x \to a} \log \sup_{x \in A} f(x) = \log \inf_{x \in A} f(x) = \log \inf_{x \in A} f(x)$  is also true.

#### **notation - lower bound** Ω

*f(x)* if and *c*  $g(x) = f(x)$  if there exists positive constants *x* only that  $f(x) = f(x)$  $x - 9x \leq x$  [[**g**  $\log(x) \leq x \leq x$ ]  $\log(x) \leq x \leq 0$ .

*x*  $\Delta f(x) = \Delta f(x)$  *x*( $\Delta f(x) = \Delta f(x)$  *x*( $\Delta f(x) = \Delta f(x)$  *x*( $\Delta f(x) = \Delta f(x)$  *x*) *x*( $\Delta f(x) = \Delta f(x)$  *x*) *x*( $\Delta f(x) = \Delta f(x)$  *x*) *x*( $\Delta f(x) = \Delta f(x)$  *x*) *x*( $\Delta f(x) = \Delta f(x)$  *x*) *x*( $\Delta f(x) = \Delta f(x)$  *x*) *x*( $\Delta f(x) = \Delta f(x)$  *x*) *x*( $\$ 

 $\alpha$  se isel se isel is eworg" as () Ω bns  $\alpha$  as isel as isom is eworg" as ()O been neo eW

notation can be used to indicate the best case situation.

For example, the execution time of a sorting algorithm often depends upon the original order of the numbers to be sorted. It may be that it requires at least *n* log *n* steps, but could *n* reduite  $n^2$  steps for *n* numbers depending upon the order of the numbers. This would be *n*( $\frac{1}{2}$ *n*) and *o* log *n*) and *o*  $\frac{1}{2}$  *n*( $\frac{1}{2}$ *n*) and *o*  $\frac{1}{2}$ 

Parallel Programming: Techniques and Applications using Networked Workstations and Parallel Computers Barry Wilkinson and Michael Allen @ Prentins Hall, 1999

81

# **Time Complexity**

As with sequential computations, a parallel algorithm can be evaluated through the use of  $m_0$  (notably the  $O$  motation  $m_0$ ). The complexity of magnitude,  $n_0$  big-oh).

Start with an estimate of the number of the computational steps, considering all arithmetic and logical operations to be equal and ignoring other aspects of the computation such as computational tests.

An expression of the number of computational steps is derived, often in terms of the number of data items being handled by the algorithm.

#### **Example**

*x* Suppose an algorithm, A1, requires  $4x^2 + 2x + 12$  computational steps for *x* to *x* or *x* entries *x*  $x$  or *x*  $x$  =  $x$   $x$   $y$   $y$   $x$   $y$   $z$   $y$   $y$   $z$   $y$   $z$   $y$   $z$   $y$   $z$   $y$   $z$   $y$   $z$   $y$   $z$   $y$   $z$ 

As we increase the number of data items, the total number of operations will depend more and more upon the term  $4x^2$ . The first term will "dominate" the other terms, and eventually *polyno-* terms will be insignificant. The growth of the function in this example is polyno-. *mial*

Another algorithm,  $2.5$  Another algorithm might require 5 log  $x + 200$  computational  $+$  200, the first term,  $200, 100$  steps. The prominate the other term,  $-$  *x* steps. In the  $-$  *x* steps. In the  $-$  *x* steps. In the  $-$  *x* steps. In the  $-$  *x* steps. In the  $-$  *x* steps. In the  $-$  *x* steps. I which can be ignored, and we only need to compare the domination growth of the down of *biumphing of six gol notional* 

For a sufficiently large x, logarithmic growth will be less than polynomial growth.

 $W_0$  can capture growth A1 has a big-oh of  $O$  with  $O$  and  $O$  and  $O$  and  $O$  and  $O$  and  $O$  and  $O$  and  $O$  and  $O$  and  $O$  and  $O$  and  $O$  and  $O$  and  $O$  and  $O$  and  $O$  and  $O$  and  $O$  and  $O$  and  $O$  and  $O$  and *x*(  $x \text{gol}$ ) *x*) *x* (*x*) *x*) *x* (*x*) *x*) *x* (*x*) *x*) *x* (*x*) *x*) *x* (*x*) *x*) *x* (*x*) *x*) *x* (*x*) *x*) *x* (*x*) *x*) *x* (*x*) *x*) *x* (*x*) *x*) *x* (*x*) *x*) *x* (*x*) *x* (*x*) *x* (*x*) *x* (

Parallel Programming: Techniques and Applications using Networked Workstations and Parallel Computers Barry Wilkinson and Michael Allen @ Prentins Hall, 1999

# **Time Complexity of a Parallel Algorithm**

I

 $\rm H$  we use time complexity analysis, which hides lower terms, will have a time com-). *<sup>n</sup>*( Ο plexity of

*<sup>t</sup>* The time complexity of *<sup>p</sup>* will be the sum of the complexity of the computation and the communication.

#### **Example**

/2 numbers *<sup>n</sup>* numbers on two computers, where each computer adds *<sup>n</sup>* Suppose we were to add together, and the numbers are initially all held by the first computer. The second computer submits its result to the first computer for adding the two partial sums together. This problem has several phases:

- **1.** Computer 1 sends  $n/\lambda$  numbers to computer 2.
- 2. Both computers add *n*/2 numbers aimultaneously.
- Computer 2 sends its partial result back to computer 1. **3.** Computer 1 adds the partial sums to produce the final result. **4.**

As in most parallel algorithms, there is computation and communication, which we will generally consider separately:

(for steps 2 and 4): *Computation*

 $t \cos \theta = \sqrt{y} + 1$ 

Communication (for steps 1 and 3):

 $\label{eq:optimal} \begin{aligned} \text{graph}(1+ \mathcal{L}/n) + \text{qents} & \mathcal{U} = (\text{rank}(1+n) + (\text{rank}(1+n) - \text{rank}(1+n)) = \text{min} \end{aligned}$ 

The completence and *heirds* is  $O(n)$ . The communication complexity is  $O(n)$ . The overall *i*. *n*<sup>(*n*)</sub>*O si* viixəlqmoo əmii</sup>

83

Parallel Programming: Techniques and Applications using Networked Workstations and Parallel Computers Barry Wilkinson and Michael Allen @ Prentins Hall, 1999

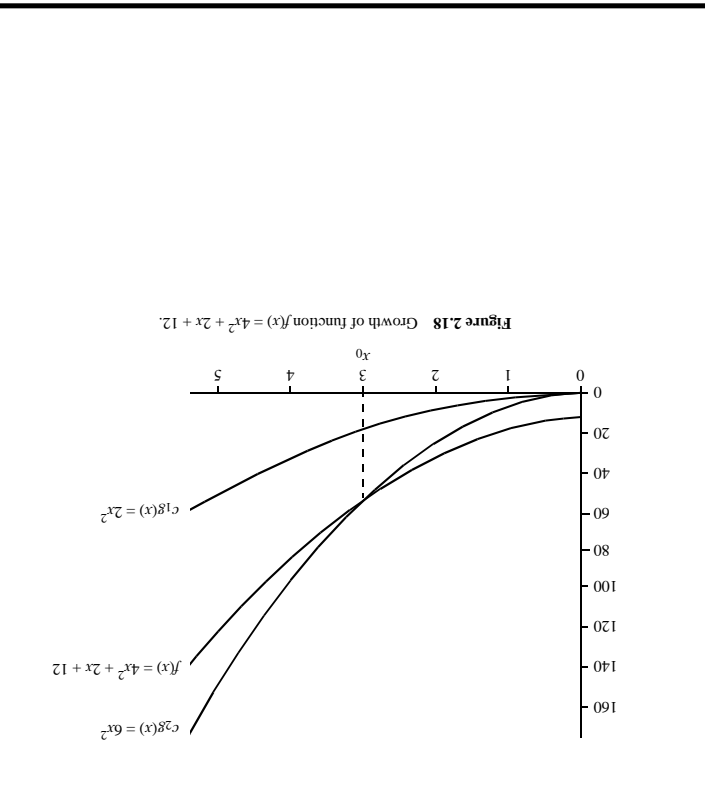

Parallel Programming: Techniques and Applications using Networked Workstations and Parallel Computers Barry Wilkinson and Michael Allen @ Prentice Hall, 1999

# **Time Complexity of Broadcast/Gather Broadcast on a Hypercube Network**

Consider a three-dimensional hypercube.

To broadcast from node 000 to every other node, 001, 010, 011, 100, 101, 110 and 111, an efficient algorithm is

 $\mathsf{pop}_N$  apo $_N$ 1st step:  $000 \leftrightarrow 001$  $010 \leftarrow 000$  :dəns puz

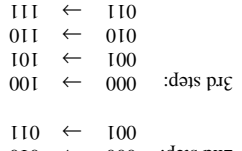

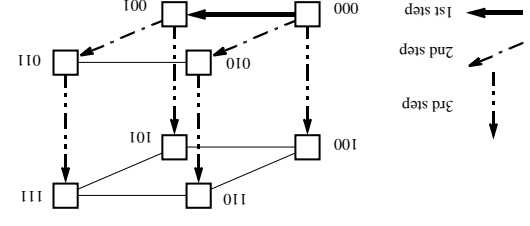

Broadcast in a three-dimensional hypercube. **Figure 2.19**

The time complexies for a hypercube system will be O(log *n*), using this algorithm, which will be the view with is optimal because the *diameter* of a hypercube network is log *n*. It is necessary at least to use this number of links in the broadcast to reach the furthest node.

Parallel Programming: Techniques and Applications using Networked Workstations and Parallel Computers Barry Wilkinson and Michael Allen @ Prentins Hall, 1999

58

# **Cost-Optimal Algorithms**

) algorithm is one in which *processor-time optimality* or *work-efficient* (or *cost-optimal* A the cost to solve a problem is proportional to the execution time on a single processor system (using the fastest known sequential algorithm); i.e.,

$$
s_{\ell} = u \times d_{\ell} = \text{iso}
$$

where *k* is a constant.

Given time complexity analysis, we can say that a parallel algorithm is cost-optimal algorithm if

(Parallel time complexity)  $\times$  (number of processors) = sequential time complexity

#### **Example**

 $\mathop{\rm{Ind}}\nolimits n$  is a proplem in sequential algorithm for a problem has time complexity of O( $n$  log  $n$  ).  $\Lambda$  parallel algorithm for the same problem is a time complexity of  $\Lambda$ *n* is cost optimal, whereas a parallel algorithm that uses *n*<sup>2</sup> processors and has time . Is not conplexity of O(1) is not cost optimal.

Parallel Programming: Techniques and Applications using Networked Workstations and Parallel Computers Barry Wilkinson and Michael Allen @ Prentins Hall, 1999

#### **Gather on a Hypercube Network**

The reverse algorithm can be used to gather data from all nodes to, say, node 000; i.e., for a three-dimensional hypercube,

In the case of gather, the messages become longer as the data is gathered, and hence the time

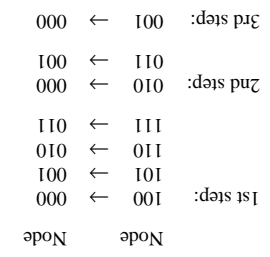

). *<sup>n</sup>* (log Ο complexity is increased over

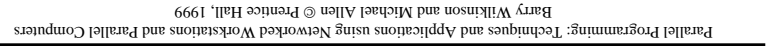

 $\sqrt{8}$ 

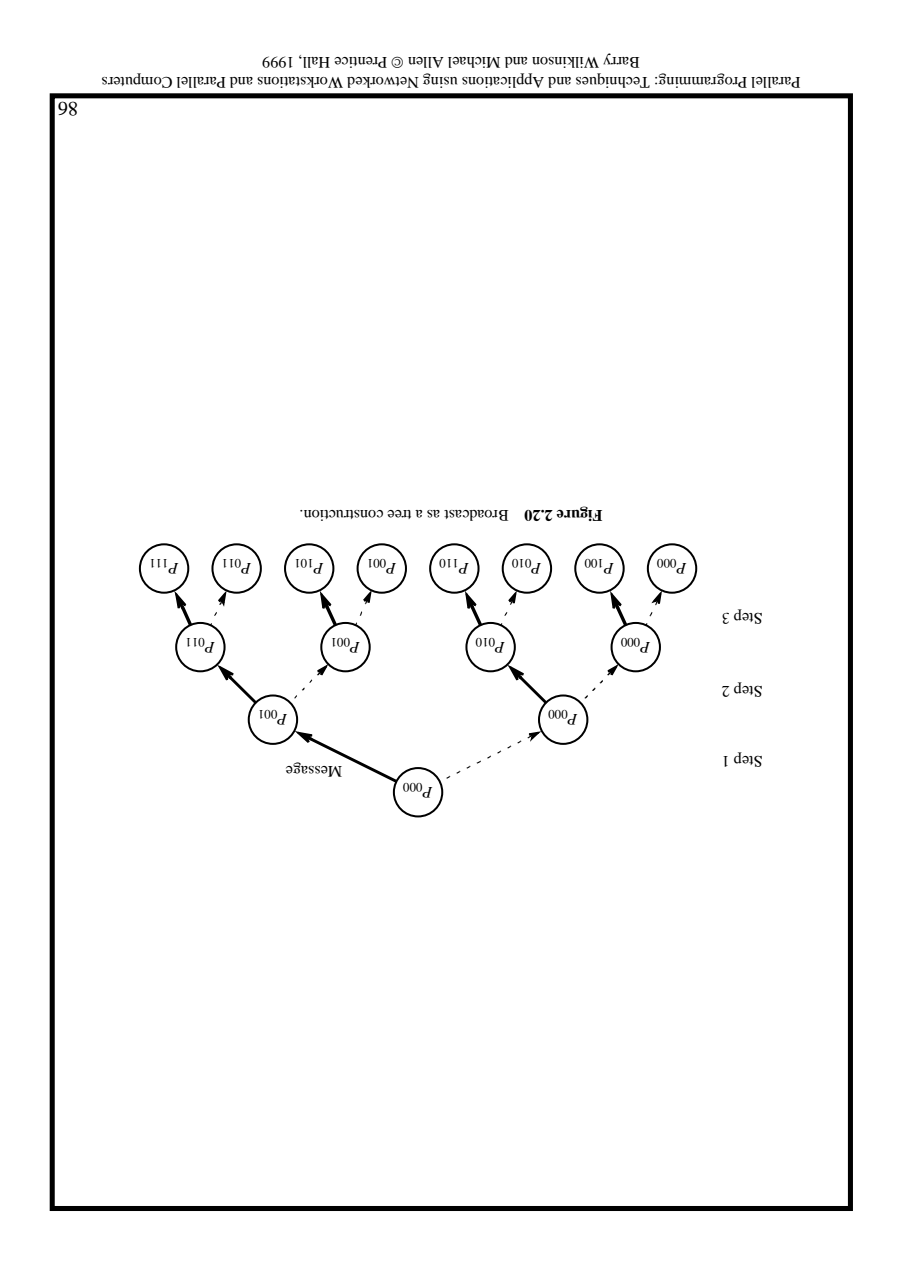

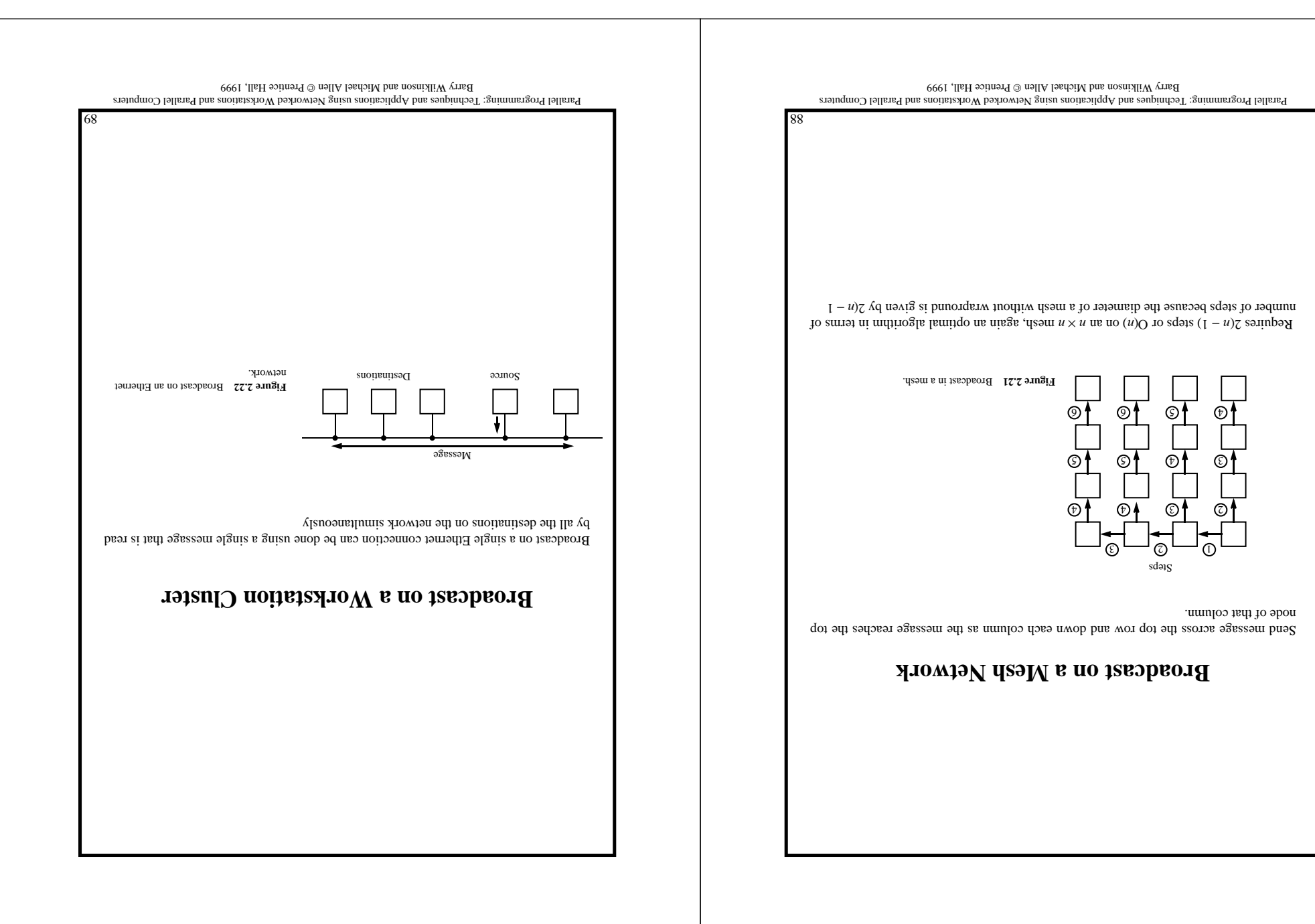

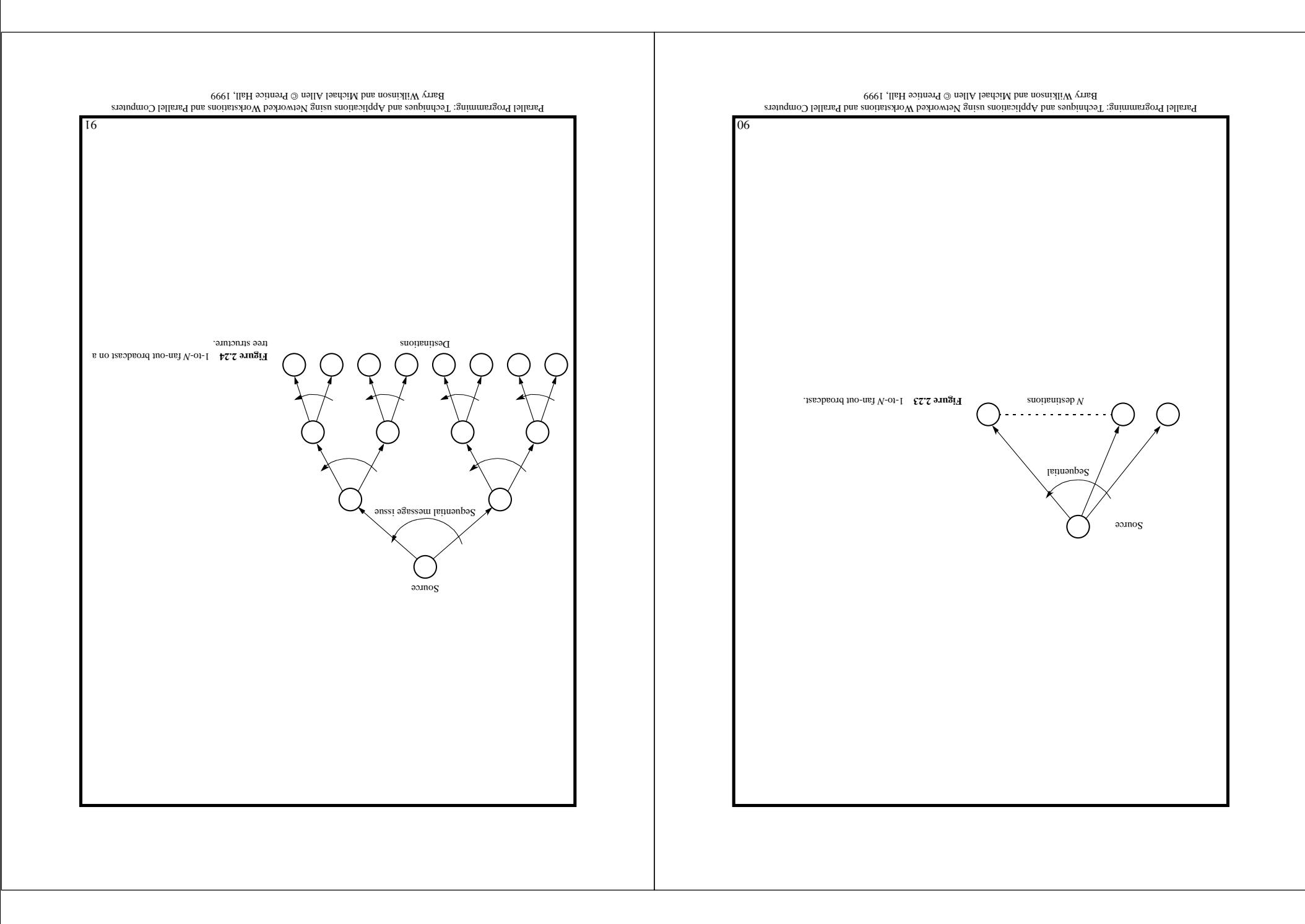

# **Debugging and Evaluating Parallel Programs**

Writing a parallel program or, more accurately, getting a parallel program to work properly can be a significant intellectual challenge.

#### **Visualization Tools**

*process-time di-* (or *space-time diagram* Programs can be watched as they are executed in a ): *agram*

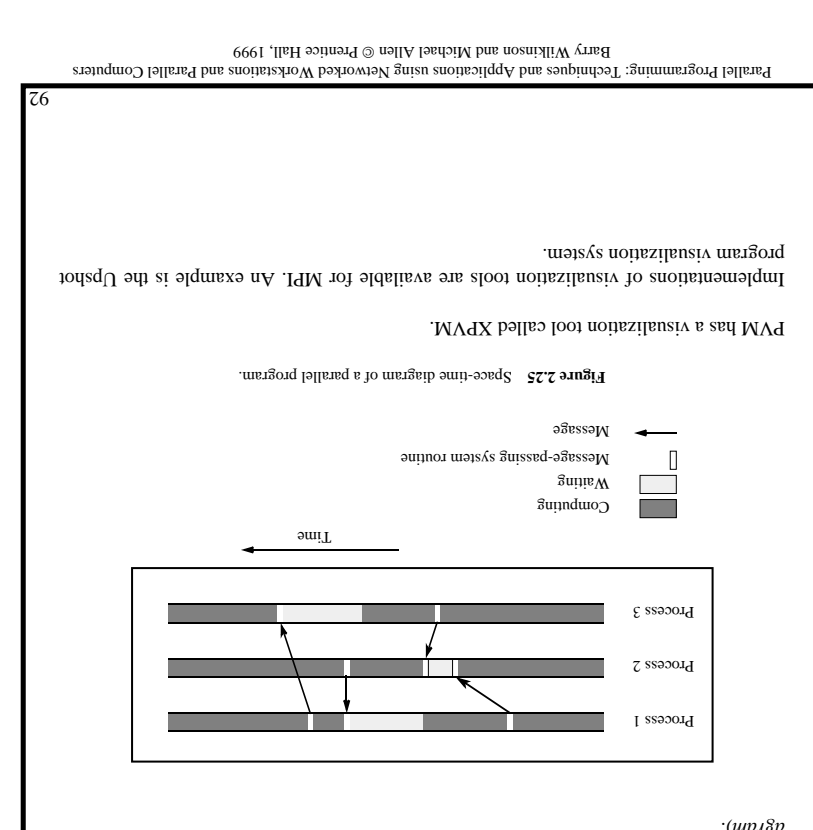

# **Debugging Strategies**

Geist et al. (1994a) suggest a three-step approach to debugging message-passing programs:

- If possible, run the program as a single process and debug as a normal sequential **1.** program.
- Execute the program using two to four multitasked processes on a single computer. **2.** Now examine actions such as checking that messages are indeed being sent to the correct places. It is very common to make mistakes with message tags and have messages sent to the wrong places.
- Execute the program using the same two to four processes but now across several **3.** computers. This step helps find problems that are caused by network delays related to synchronization and timing.

Parallel Programming: Techniques and Applications using Networked Workstations and Parallel Computers Barry Wilkinson and Michael Allen @ Prentins Hall, 1999

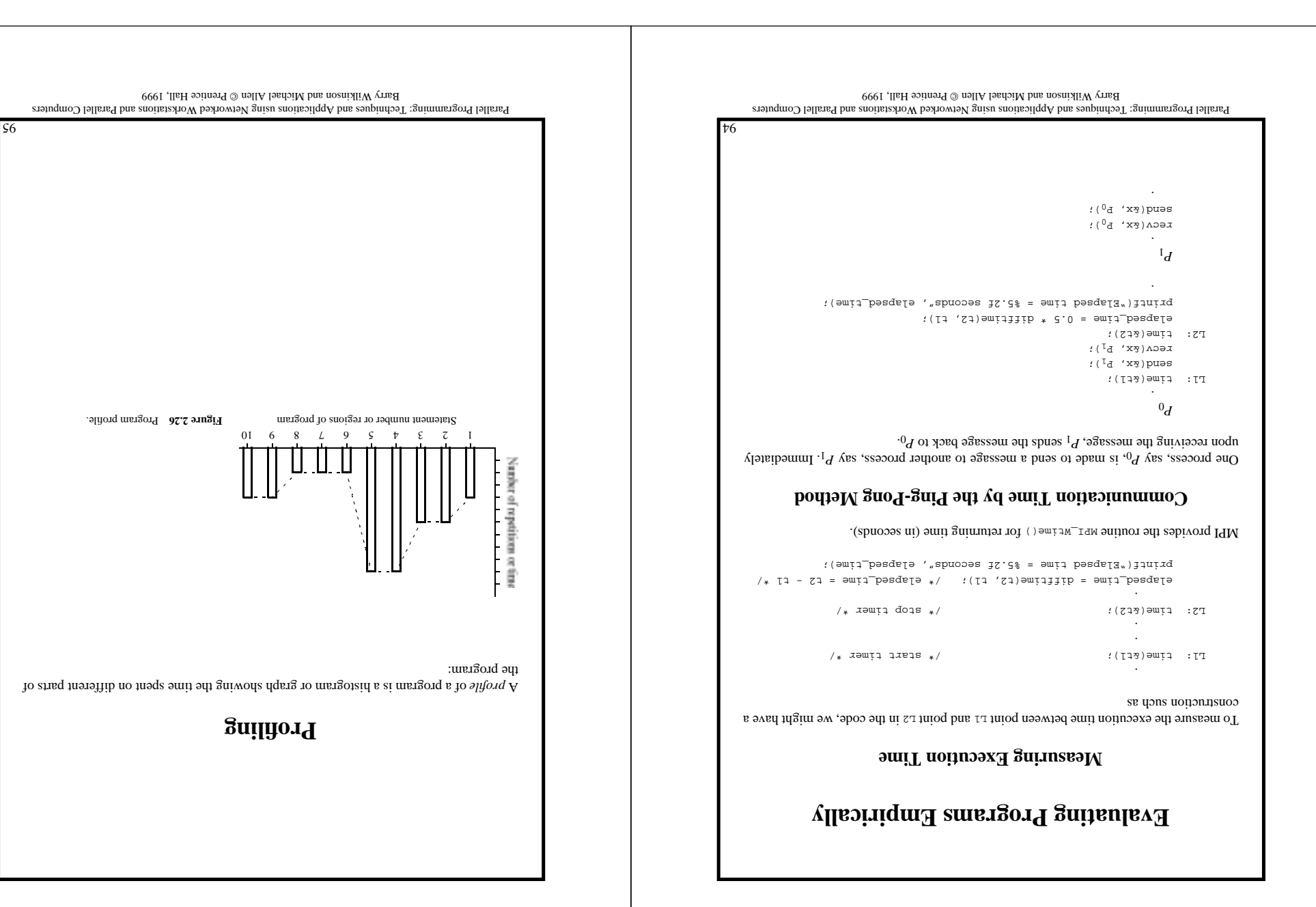

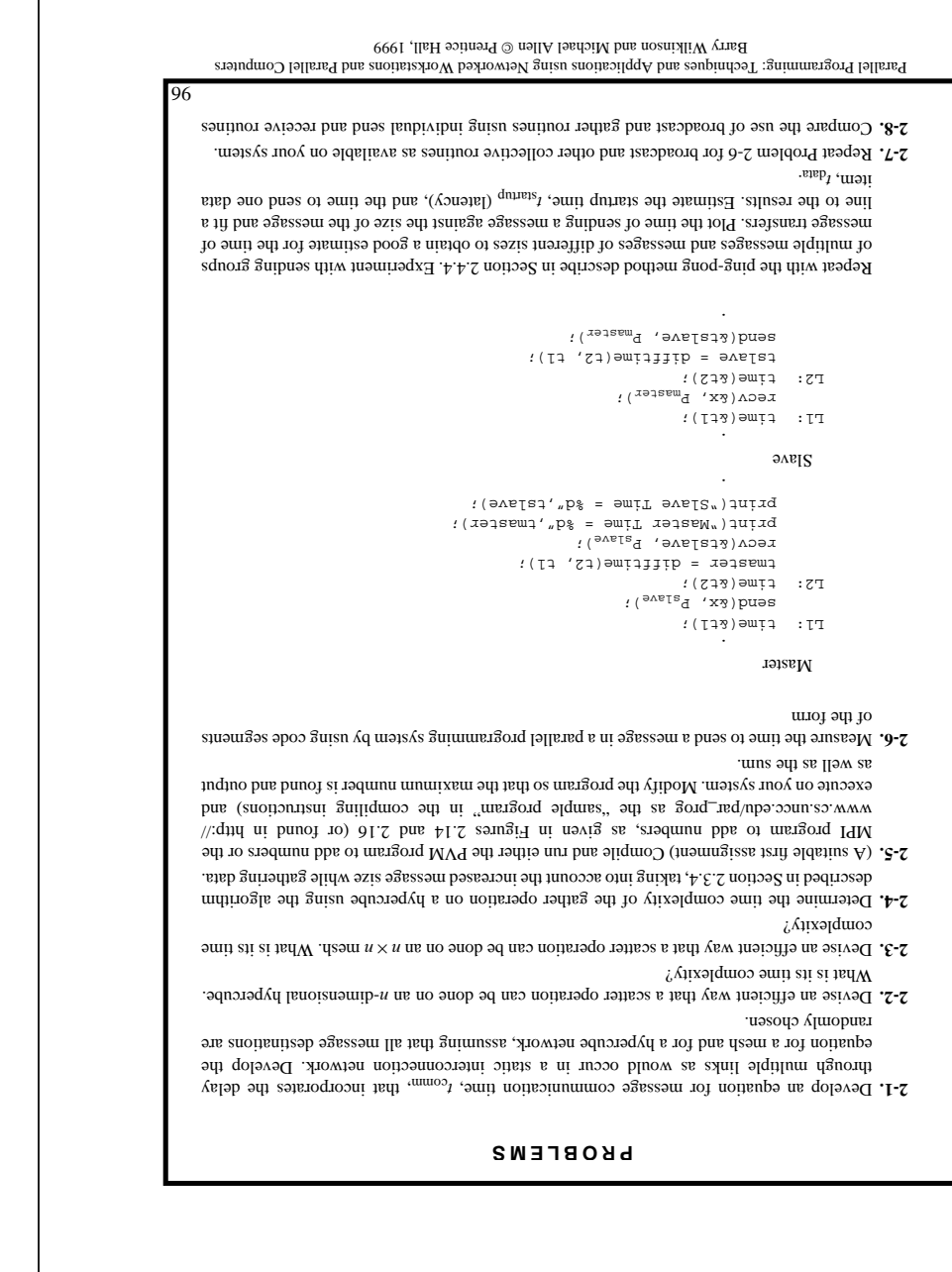

Parallel Programming: Techniques and Applications using Networked Workstations and Parallel Computers Prentice Hall, 1999 Barry Wilkinson and Michael Allen

Experiment with latency hiding on your system to determine how much computation is **2-9.** possible between sending messages. Investigate using both nonblocking and locally blocking

 $2\text{-}10\text{-}$  If you have dod MVM and MPI available (or any two systems), make a comparative study of  $20\%$ the communication times on the system by passing messages between processes that have been

 $\mathbf{Y} \cdot \mathbf{H}$  . Denotional parameter of using  $\mathbf{B}$  is not use  $\mathbf{B}$  and  $\mathbf{B}$  and  $\mathbf{B}$ 

instrumented to measure the communication times.

send routines.

 $\text{PAV} = \text{PAV}(\cdot)$ 

 $\overline{L6}$